## **iSupplier Profile Update - NIGP Category Codes**

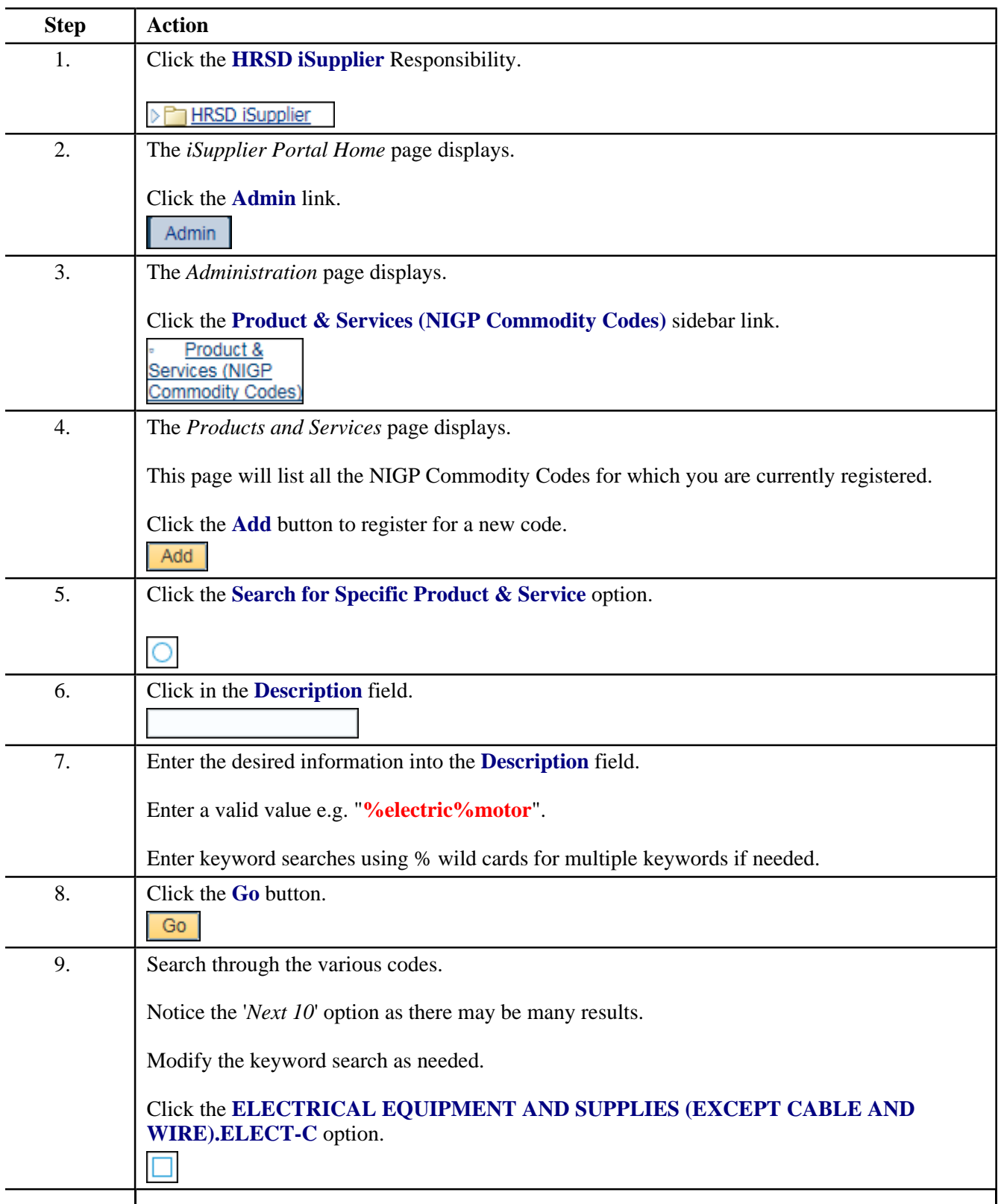

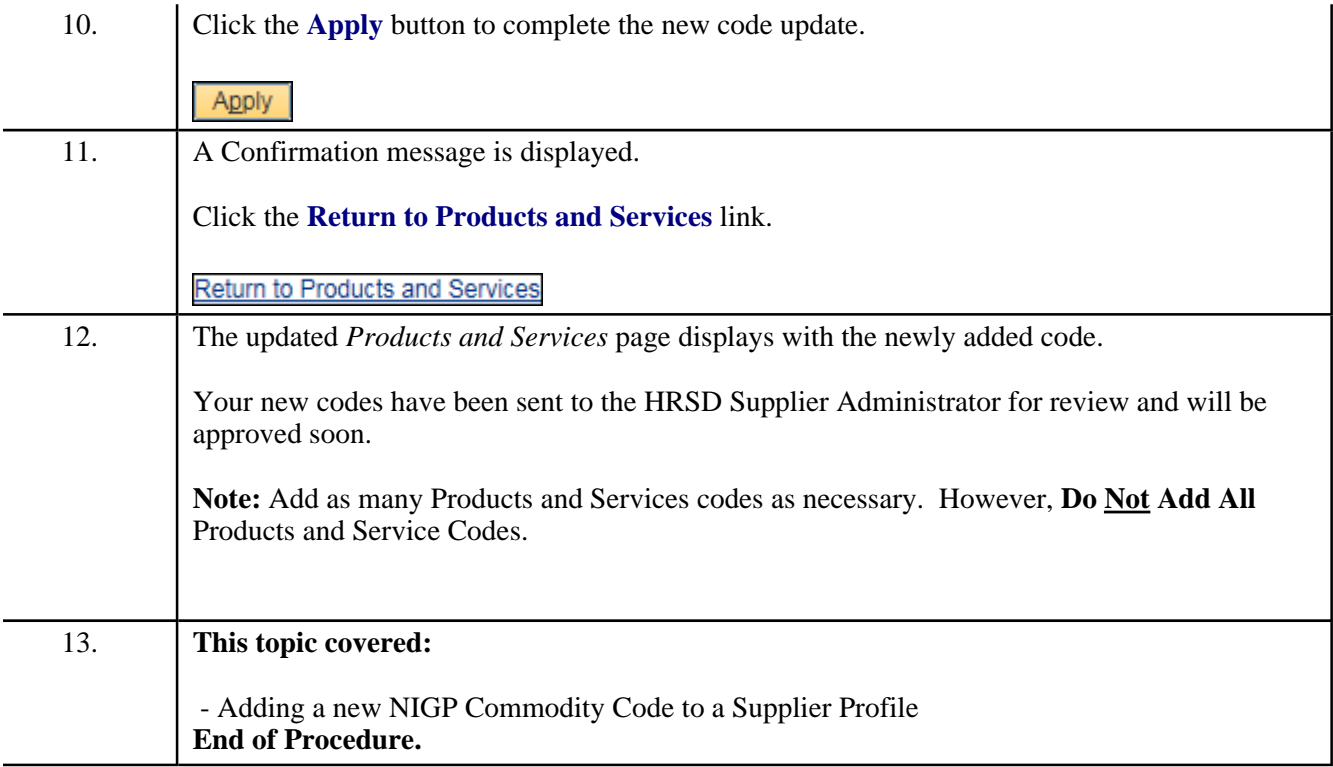